# **embedXcode 7.6.2 Release Notes**

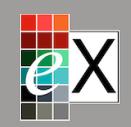

embedXcode 7.6.2 is a maintenance release and brings debugging against the Arduino Primo Core board. It also improves general stability.

The [Help Desk](http://embedxcode.weebly.com/help-desk.html)  $\omega$  is the best way for reporting and solving issues.

# **1. Scope**

For all editions,

• Release 7.6.0 improves general stability.

For embedXcode+,

• Release 7.6.2 improves stability for Arduino Primo and Primo Core

Preliminary tests with Xcode 9.0 *beta 3* are successful.

Support for the Microsoft DevKit and Arduino Otto boards is still experimental. Build and link complete successfully; upload, run and debug haven't been tested yet as they need a board to perform the tests.

Support for 4D Systems gen4 IoD, ESP32-DevC, Arduino Primo and Primo Core boards has been fully tested.

# **2. Install the Arduino Primo Core**

Using the Arduino Primo Core requires to download and install the highly build of the Arduino nRF52 boards package.

• Call the menu **Arduino > Preferences** the select the **Settings** pane and add to the list of **Additional Boards Manager** URLs the following link:

http://download.arduino.org/test/platforms/ package\_arduino.org\_test\_index.json

• Call the menu **Tools > Board... > Boards Manager** and install the **Arduino nRF52 Boards - Test** boards package.

Arduino nRF52 Boards - Test by Arduino Test version 1.0.2-2-dd52a7c INSTALLED Boards included in this package Arduino Primo Core. Online help More info

- Copy-paste the folder from ~/Library/Arduino15/ packages/arduino-org/hardware/nrf52/1.0.2-2 dd52a7c to ~/Library/Arduino15/packages/arduino/ hardware/nrf52/1.0.2-2-dd52a7c.
- Edit the **About.mk** makefile and change ARDUINO\_NRF52\_RELEASE = 1.0.1

to

ARDUINO NRF52 RELEASE  $= 1.0.2 - 2 - d d52a7c$ 

# **2. Installation**

Use either the full installation package or the fast update file.

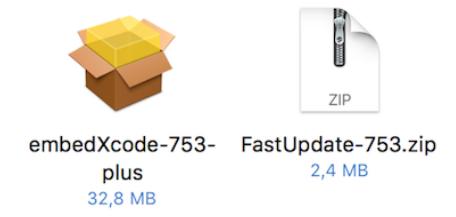

#### **4. Check Platforms and MCUs**

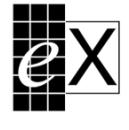

**Check platforms** and MCUs

The utility called **Check platforms and MCUs** lists all the platforms and MCUs. It checks the installed releases against the expected ones, generates and displays a report.

It is located under the ~/Documents/embedXcode folder.

#### **5. Supported Boards and IDEs**

Please refer to the list of [Supported Boards and IDEs](http://embedxcode.weebly.com/supported-boards-and-ides.html)  $\textcircled{ }$  on the embedXcode website.

#### **6. Roadmap**

Last mid-June 2017, **Intel** has announced it discontinues support for the [Galileo](http://qdms.intel.com/dm/i.aspx/F79ED317-6EF3-4293-8752-9C4E7B3C11C5/PCN115581-00.pdf)  $\omega$ , [Edison](http://qdms.intel.com/dm/i.aspx/C5E58142-4E04-4CBD-A7A6-BF330573055D/PCN115579-00.pdf)  $\omega$ , [Joule](http://qdms.intel.com/dm/i.aspx/C3391A8F-693F-418B-B9B5-03A75113F08B/PCN115580-00.pdf)  $\omega$  and [Curie](https://hackadaycom.files.wordpress.com/2017/07/pcn115582-00.pdf)  $\omega$  boards at mid-December 2017.

With the release of the second generation of boards, **Little Robot Friends** no longer supports the first generation of boards. As a consequence, development for the Little Robot Friends platform is put on hold.

The latest release of **Cosa** is dated January 30, 2016 and the project doesn't seem to be maintained anymore. As a consequence, Support for the Cosa framework is put on hold. Support for **Glowdeck** is under scrutiny.

#### **7. User Manual**

As always, please refer to the [User Manual](http://itunes.apple.com/book/embedxcode/id667501748)  $\omega$ for more information and detailed instructions.

Download on the iBookstore

Preview release 9.0 (909.17) provided by macOS 10.12.5 (16E195) and Preview release 9.0 (909.18) provided by macOS 10.12.6 (16G29) fail to display correctly the User Manual in PDF format. I've opened a ticket with Apple.

As a solution,

- Open the User Manual with Safari or Acrobat Reader.
- Download the  $i$ Book  $\omega$  from the [iBook](https://itunes.apple.com/book/embedxcode/id667501748)store.

#### **8. Newsletter**

Subscribe to the [embedXcode Newsletter](http://eepurl.com/b1q-Kb) ( $\omega$ .

#### **9. Help and Contribute**

embedXcode is based on donations.

When updating from a previous version to new release 7.0 or using new boards, please [Help and Contribute](http://embedxcode.weebly.com/update)  $\omega$ .

Donations are used to purchase boards, equipment and books to maintain the project.

# **10. Copyright**

© Rei VILO, 2010-2017 All rights reserved

All brand names and trademarks mentioned in this electronic book are the property of their respective owners.

ⓦ denotes an external link.

⊞ mentions a feature specific to embedXcode+.

# **11. Licence**

**embedXcode** comes in one single licence for personal use and evaluation.

If you enjoy embedXcode and you use it on a regular basis, please consider a donation or the embedXcode+ edition to help me maintaining the project.

**embedXcode+** comes in two licences:

- A **personal licence** if (*all conditions are required*) you are an individual *and* you donate on your own private funds *and* you use embedXcode+ for a personal project.
- A **commercial licence** if (*any condition applies*) you are a legal entity (as a company or a non-for-profit organisation or a selfemployed developer) *or* you donate using funds from a legal entity *or* you use embedXcode+ for commercial development.

The personal licence is upgradable to the commercial licence.

The user might be invited to confirm the terms of the personal licence.

The violation of this agreement may terminate the licence.

#### **12. Disclaimer**

THE EMBEDXCODE SOFTWARE, INCLUDING ITS RELATED DOCUMENTATION, IS PROVIDED TO YOU "AS IS," AND WE MAKE NO EXPRESS OR IMPLIED WARRANTIES WHATSOEVER WITH RESPECT TO ITS FUNCTIONALITY, OPERABILITY, OR USE, INCLUDING, WITHOUT LIMITATION, ANY IMPLIED WARRANTIES OF MERCHANTABILITY, FITNESS FOR A PARTICULAR PURPOSE, OR INFRINGEMENT. WE EXPRESSLY DISCLAIM ANY LIABILITY WHATSOEVER FOR ANY DIRECT, INDIRECT, CONSEQUENTIAL, INCIDENTAL OR SPECIAL DAMAGES, INCLUDING, WITHOUT LIMITATION, LOST REVENUES, LOST PROFITS, LOSSES RESULTING FROM BUSINESS INTERRUPTION OR LOSS OF DATA, REGARDLESS OF THE FORM OF ACTION OR LEGAL THEORY UNDER WHICH THE LIABILITY MAY BE ASSERTED, EVEN IF ADVISED OF THE POSSIBILITY OR LIKELIHOOD OF SUCH DAMAGES.